# **Photoshop CC 2015 Version 17 Crack + Serial Number Free Download [Mac/Win]**

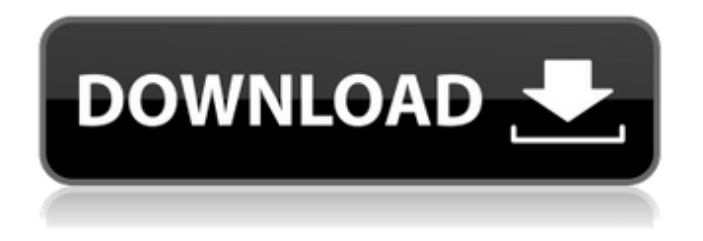

## **Photoshop CC 2015 Version 17 Crack+ Download X64 [Latest]**

Getting Started Begin by downloading the GIMP from www.gimp.org. Once downloaded, run the software and view the GIMP Help file. ## Adding Gradients Let's review the simple process of transforming an image into a gradient image. \*\*1.\*\* Use the Magic Wand tool (W) to select all of the solid colors within the image. Select only a few of these colors; the object will gradually become transparent as you add more colors, starting with the colors you selected. If you are in the process of adding a multicolor gradient to a single color, select the color and then use the Gradient Tool (G) to select the gradient it will represent. \*\*2.\*\* Use the drop-down menus at the bottom of the Gradient dialog box to select from the available gradients. The four basic gradient effects are a

#### **Photoshop CC 2015 Version 17 Crack+ License Key PC/Windows**

Nowadays, new graphic designers and photographers often use Photoshop, especially Adobe Photoshop for editing images. It is the most popular and powerful photo editing software in the world. In this guide, we will show you, step by step, how to install Adobe Photoshop on your device. What is Photoshop? Photoshop is a graphics editing software. It is developed and owned by Adobe Systems. It has a completely different user interface and is available for desktop as well as web applications. It is the most popular software package in the world. You may use a number of different photo editing applications. However, you still need Adobe Photoshop to edit your photos properly. Photoshop is a complex software package. It contains various tools, filters, features, and so much more. However, it is easy to use. You can switch between a number of presets. You can then use Photoshop as your graphics editor and tailor it to your needs. However, if you are a beginner, you may struggle with a complex software. You may need to consult a professional photographer to create beautiful images. Adobe Photoshop CS6 As an alternative to Photoshop, you can use Adobe Photoshop Elements. It is a graphics editor that is designed for beginners. The software package can be downloaded and installed directly on the computer. Elements is also available for Android and Windows devices. Note: The following steps are for the version of Adobe Photoshop for Windows. You may need to refer to the guide for your device. However, the overall procedure is similar. From the Windows Start menu, select "Help and Support." Select "Search the web." Type "Adobe Photoshop Elements 2017." Click the link on the top result. Install Adobe Photoshop Elements on the computer. Use the "Create a Desktop Shortcut" option to create a shortcut on the computer. Double-click the shortcut to open Adobe Photoshop. Use the Camera Roll and Organize menu option to switch the images. Use the "View" option to switch between applying presets. Using Photoshop This guide is written for a Windows computer. You may need to refer to the steps for your device. However, the overall procedure is similar. How to Install Adobe Photoshop Follow the steps to complete the installation. Open Windows Explorer. Go to the Windows folder. Locate a folder named "photoshop." Right-click the folder a681f4349e

## **Photoshop CC 2015 Version 17 Product Key Full**

The present invention relates to a method for mass producing a semiconductor device. The method produces the semiconductor device by integrating together respective circuits of the semiconductor device which are not yet formed as a semiconductor device. In the early times, the semiconductor device including a MOS (metal oxide semiconductor) transistor or the like was manually manufactured by a highly skilled worker after respective chips or the like including a semiconductor are first designed and manufactured. However, in recent years, a so-called MOSIC (MOS integrated circuit) chip is developed in which respective circuits are formed on a single chip, and such a MOSIC chip can easily be used, for example, to manufacture a quartz oscillator, an automatic matching circuit, a CMOS (complementary MOS) combination switch, a liquid crystal display or the like. In a typical example of the semiconductor device, the number of signal lines or power supply lines to be provided is not limited. However, in the MOSIC chip, a sufficient chip size is required for combining together the respective circuits which are not yet formed as a semiconductor device. Therefore, various problems occur in realizing a MOSIC chip. For example, as the number of the signal lines to be provided increases, the degree of integration of the chip is relatively lowered and also a chip size must be made larger. Further, when a power supply is to be provided, the effective area of the power supply lines is restricted. Hence, in the MOSIC chip, a power supply is generally formed over the entire chip, and the power supply lines are long. However, if the whole power supply is turned on, the amount of current for turning on the power supply is excessively increased so that an unnecessary current flows and in turn the chip operation is adversely affected. Further, a surge voltage is applied to the power supply lines when the amount of current for the power supply lines is excessively increased, so that a breakdown occurs in the power supply lines. With the above problems in view, the inventor of the present invention has proposed a semiconductor device which is formed by forming a thin film of a conductive material on a semiconductor substrate (Japanese Patent Laid-Open No. 61-182919). The semiconductor device of the above application is formed, as shown in FIG. 13, by forming an insulating film 818 on the front surface of a semiconductor substrate 802 (for example, a silicon wafer), and forming a thin film

#### **What's New In Photoshop CC 2015 Version 17?**

Carl Swartz Carl F. Swartz (1881–1949) was a German-born American architect, who designed the best known of the early art deco apartment buildings in Los Angeles. Among his buildings are the M-7 Motor Hotel (1923) in Bel Air, California and the Biltmore Apartments (1926), the next-bestknown art deco apartment in Los Angeles. The Biltmore Apartments are listed in the National Register of Historic Places. References Category:1881 births Category:1949 deaths Category:American architects Category:Art Deco architects Category:German emigrants to the United States

# **System Requirements:**

Microsoft Windows 7, Vista, XP, or 2000 Operating System: Windows 7, Vista, XP, or 2000 Processor: Pentium IV 3.0 GHz Memory: 4 GB RAM Hard disk space: 20 GB available space Display: 1024 x 768 screen resolution DirectX: 9.0 Additional Information: This game was developed using the Source Engine, a powerful game engine that provides several features including; terrain, vegetation, special effects, and mod support. Please visit our

<http://staffdirect.info/wp-content/uploads/2022/06/feddal.pdf>

<http://purosautosdetroit.com/?p=29678>

[https://www.pivatoporte.com/wp-](https://www.pivatoporte.com/wp-content/uploads/2022/06/Adobe_Photoshop_CC_2015_version_18-1.pdf)

[content/uploads/2022/06/Adobe\\_Photoshop\\_CC\\_2015\\_version\\_18-1.pdf](https://www.pivatoporte.com/wp-content/uploads/2022/06/Adobe_Photoshop_CC_2015_version_18-1.pdf)

<https://kenosus.com/wp-content/uploads/2022/06/theksepa.pdf>

[https://cecj.be/photoshop-2022-version-23-0-2-product-key-and-xforce-keygen-free-download-for](https://cecj.be/photoshop-2022-version-23-0-2-product-key-and-xforce-keygen-free-download-for-windows-2022/)[windows-2022/](https://cecj.be/photoshop-2022-version-23-0-2-product-key-and-xforce-keygen-free-download-for-windows-2022/)

[http://www.pickrecruit.com/adobe-photoshop-2021-version-22-3-key-generator-for-pc](http://www.pickrecruit.com/adobe-photoshop-2021-version-22-3-key-generator-for-pc-updated-2022/)[updated-2022/](http://www.pickrecruit.com/adobe-photoshop-2021-version-22-3-key-generator-for-pc-updated-2022/)

<https://uzamart.com/wp-content/uploads/2022/06/berhell.pdf>

<https://ninja-hub.com/adobe-photoshop-2022-version-23-crack-file-only-free-download-latest/>

<https://gretchenscannon.com/2022/06/30/photoshop-2022-serial-number-march-2022/>

[https://greenearthcannaceuticals.com/photoshop-2021-version-22-4-keygenerator-download-mac](https://greenearthcannaceuticals.com/photoshop-2021-version-22-4-keygenerator-download-mac-win/)[win/](https://greenearthcannaceuticals.com/photoshop-2021-version-22-4-keygenerator-download-mac-win/)

[http://www.studiofratini.com/adobe-photoshop-2021-universal-keygen-incl-product-key](http://www.studiofratini.com/adobe-photoshop-2021-universal-keygen-incl-product-key-download-3264bit/)[download-3264bit/](http://www.studiofratini.com/adobe-photoshop-2021-universal-keygen-incl-product-key-download-3264bit/)

[http://wendypthatsme.com/2022/06/30/adobe-photoshop-2021-version-22-patch-full-version](http://wendypthatsme.com/2022/06/30/adobe-photoshop-2021-version-22-patch-full-version-activation-key/)[activation-key/](http://wendypthatsme.com/2022/06/30/adobe-photoshop-2021-version-22-patch-full-version-activation-key/)

<https://swecentre.com/adobe-photoshop-cc-2019-crack-full-version-download-mac-win/> <https://www.cameraitacina.com/en/system/files/webform/feedback/ulaalsa818.pdf>

[https://mybookingonline.net/wp-content/uploads/2022/06/Adobe\\_Photoshop\\_2020.pdf](https://mybookingonline.net/wp-content/uploads/2022/06/Adobe_Photoshop_2020.pdf)

<https://www.rentbd.net/photoshop-2022-version-23-1-crack-file-only-with-serial-key-april-2022/> [https://northshorerealtysanpancho.com/advert/photoshop-2021-version-22-4-mem-patch-keygen](https://northshorerealtysanpancho.com/advert/photoshop-2021-version-22-4-mem-patch-keygen-full-version/)[full-version/](https://northshorerealtysanpancho.com/advert/photoshop-2021-version-22-4-mem-patch-keygen-full-version/)

[https://www.5etwal.com/adobe-photoshop-cc-2019-version-20-keygenerator-activation-code-with](https://www.5etwal.com/adobe-photoshop-cc-2019-version-20-keygenerator-activation-code-with-keygen-free-mac-win-updated/)[keygen-free-mac-win-updated/](https://www.5etwal.com/adobe-photoshop-cc-2019-version-20-keygenerator-activation-code-with-keygen-free-mac-win-updated/)

[https://www.burrillville.org/sites/g/files/vyhlif2886/f/uploads/board\\_application\\_1-2020\\_submit\\_2.](https://www.burrillville.org/sites/g/files/vyhlif2886/f/uploads/board_application_1-2020_submit_2.pdf) [pdf](https://www.burrillville.org/sites/g/files/vyhlif2886/f/uploads/board_application_1-2020_submit_2.pdf)

<http://kolatia.com/?p=6630>